## **[old] Calculs - Bug #221**

## **Affichage des accents dans la version 9**

14/04/2010 14:35 - Jean-Louis Frucot

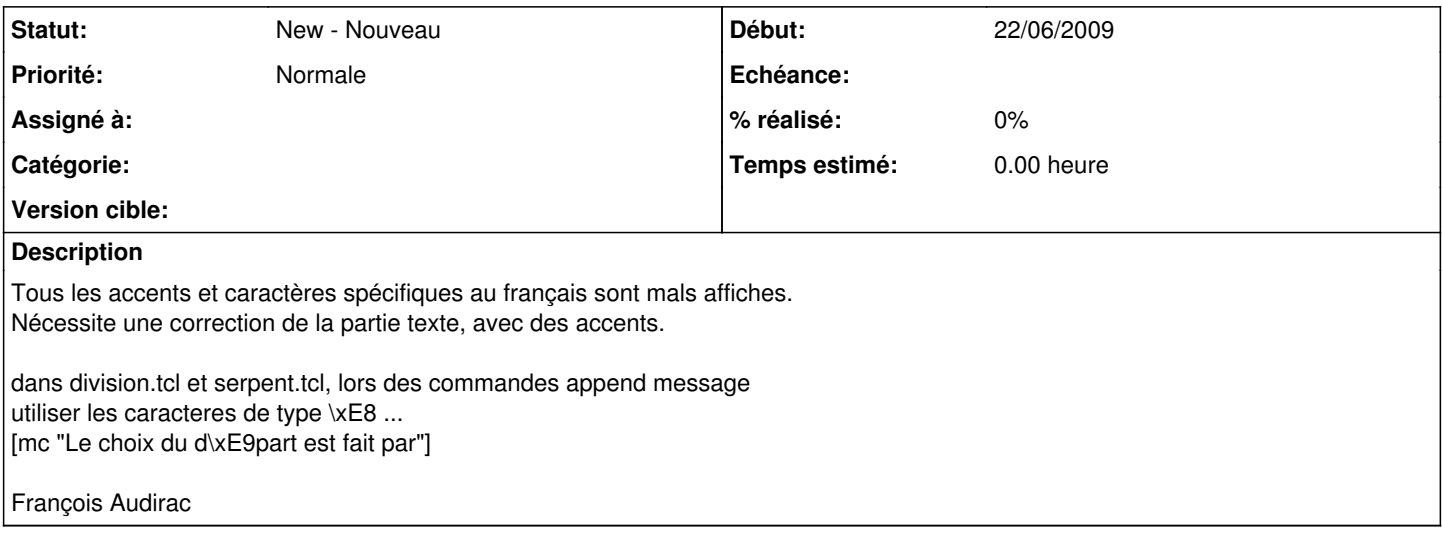